Девятая независимая научно-практическая конференция «Разработка ПО 2013»

23 - 25 октября, Москва

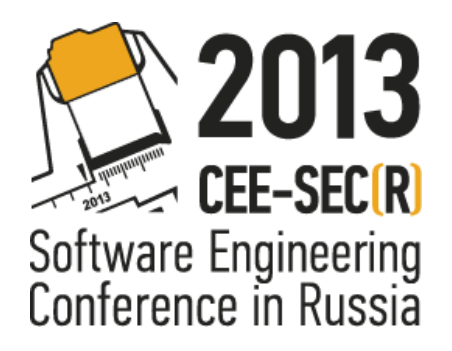

# Создание WPF элементов управления

#### Коноплёв Анатолий Александрович Digital Design

## Содержание доклада

- Модификация элемента управления
- Пользовательские и нестандартные элементы управления
- WPF Custom Control Library
- Разработка компонента
- Инструментарий

#### Модификация элемента

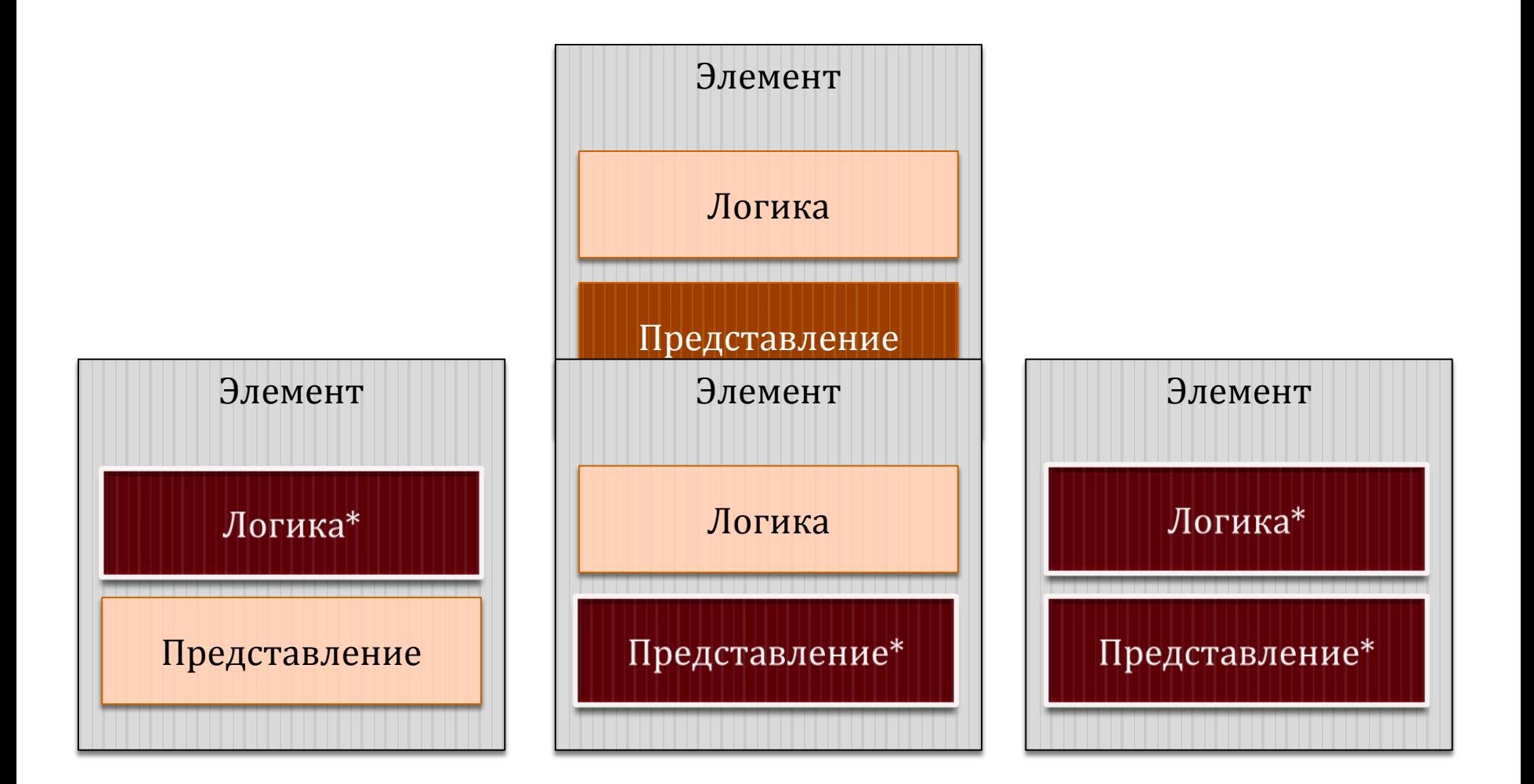

#### Изменение стиля элемента

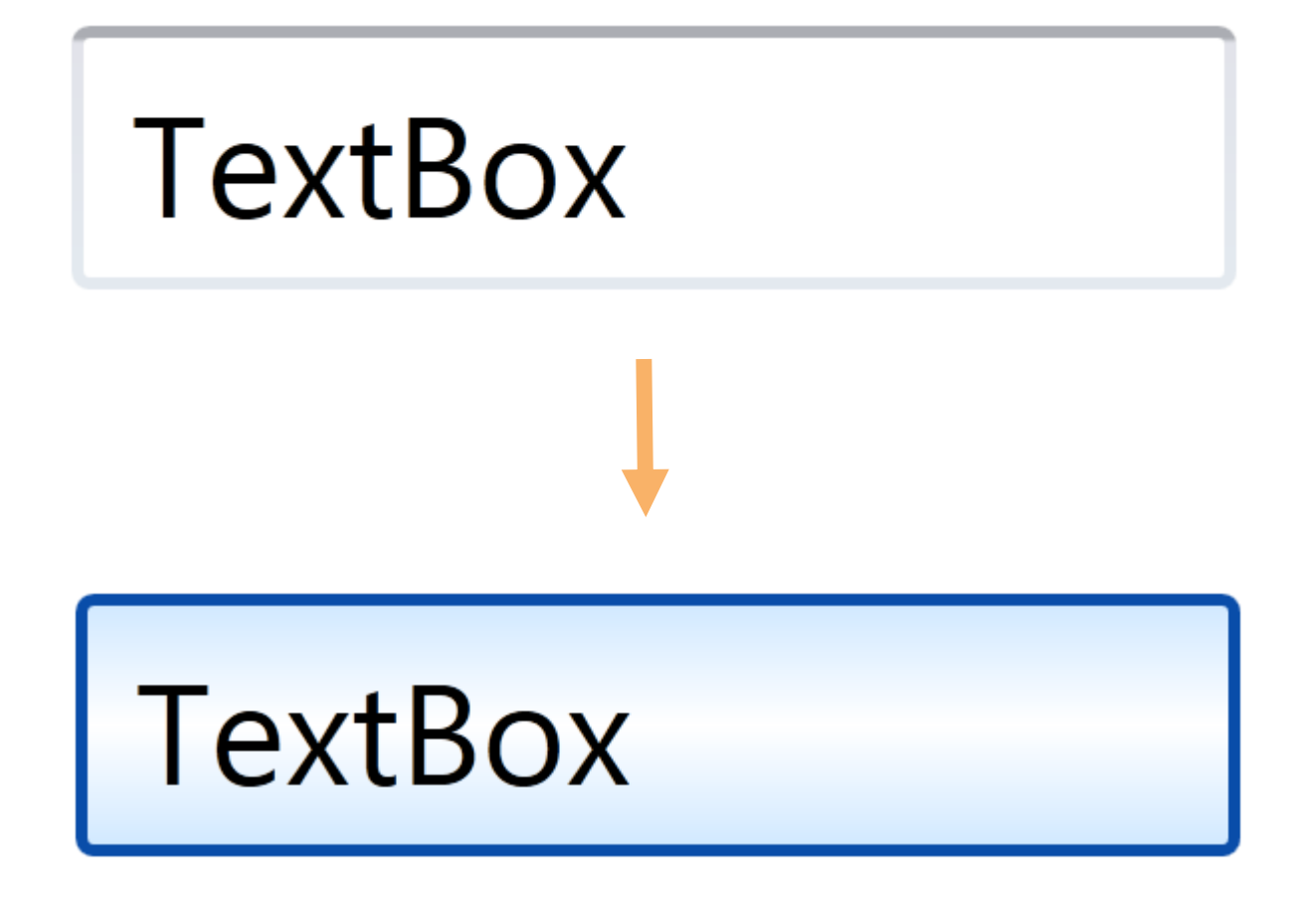

#### Изменение шаблона элемента

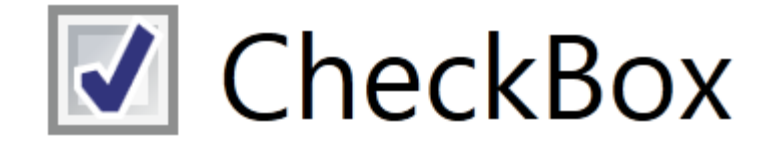

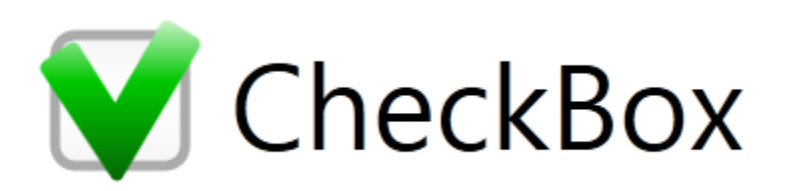

#### Элементы управления

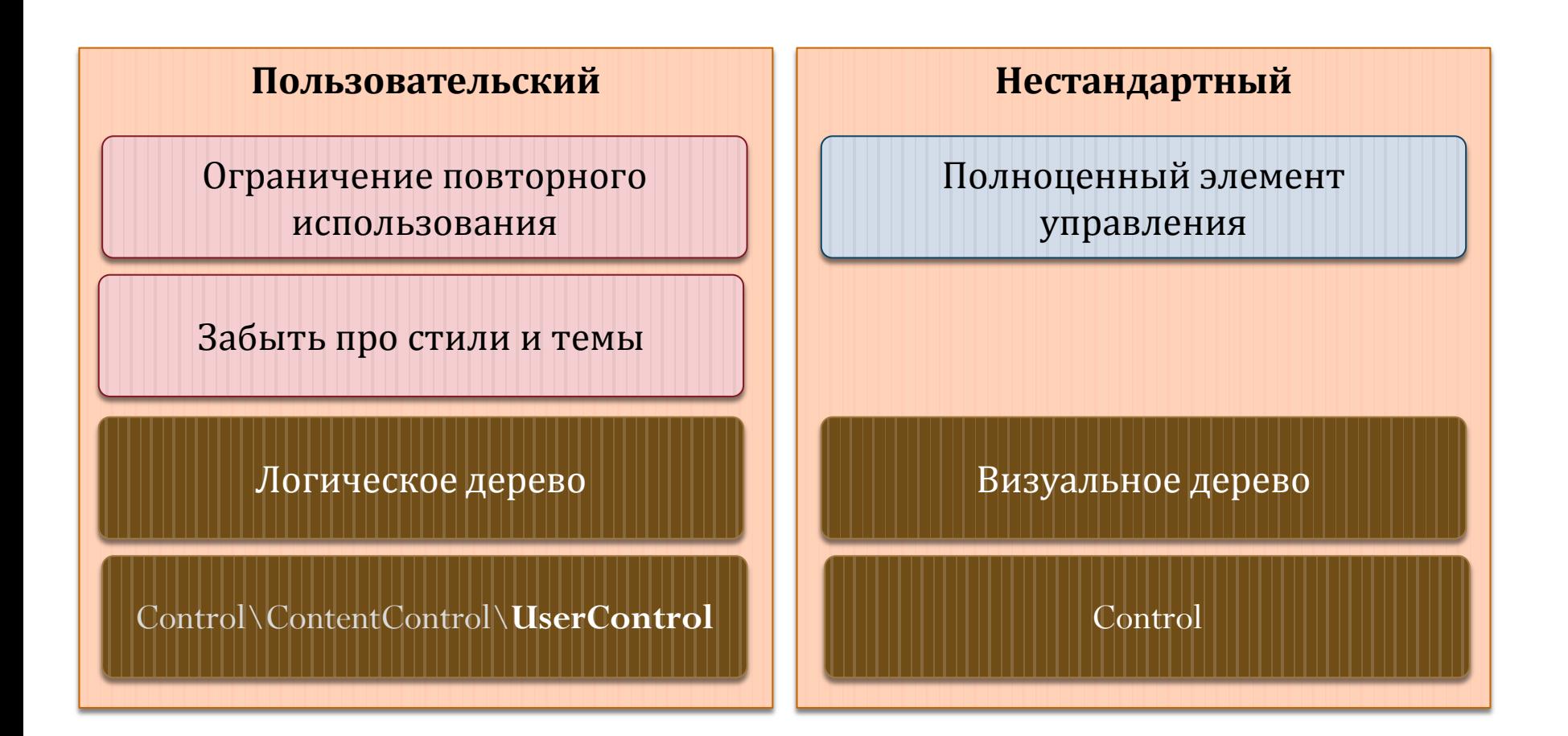

## WPF Custom control library

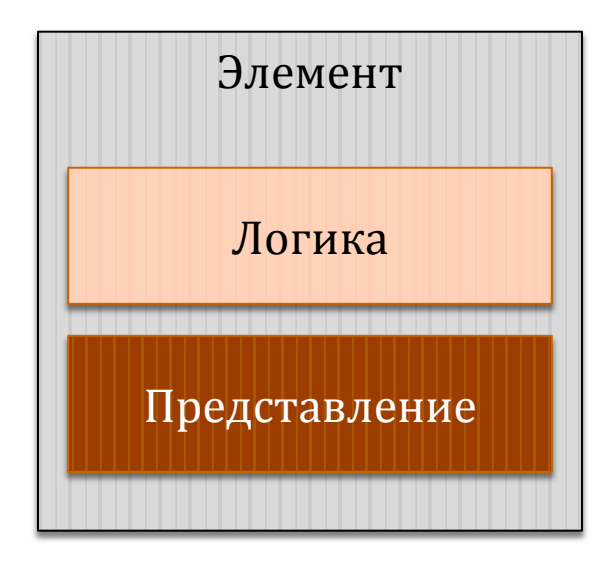

DefaultStyleKeyProperty.OverrideMetadata( typeof(TestControl), new FrameworkPropertyMetadata(typeof(TestControl)));

#### Проектирование WatermarkedTextBox

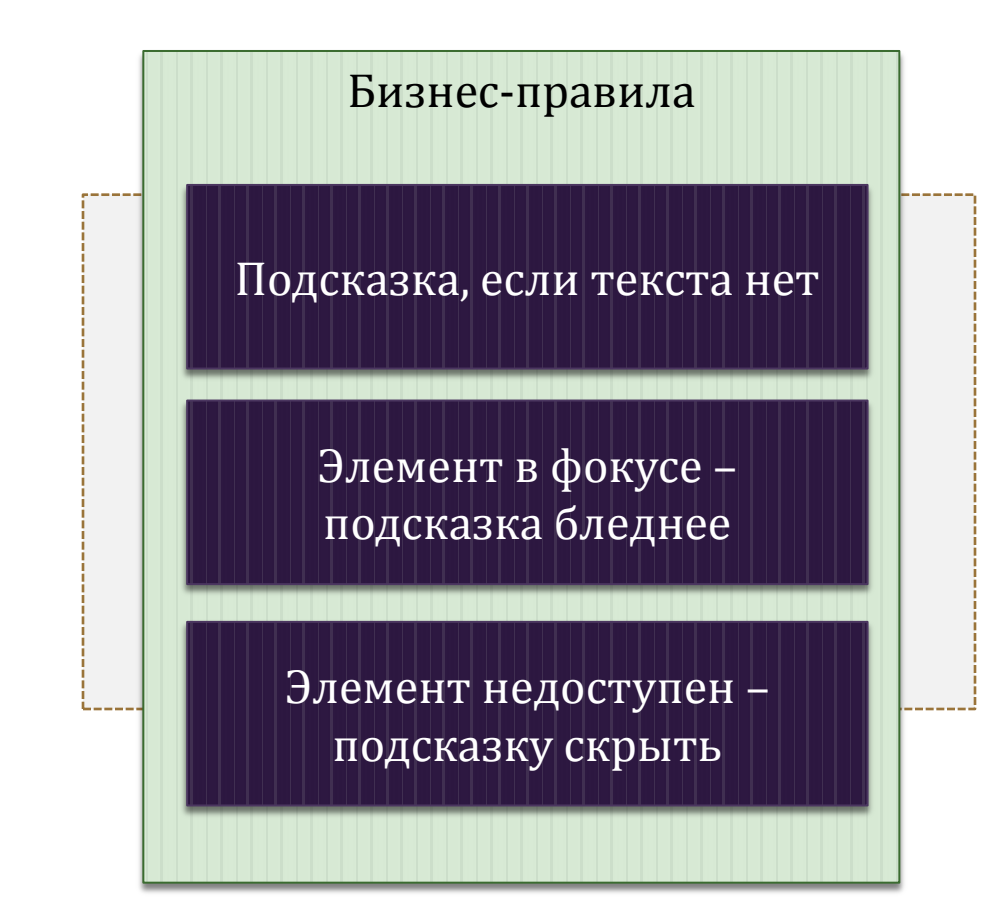

#### WatermarkedTextBox: логика и представление

public string WatermarkedText

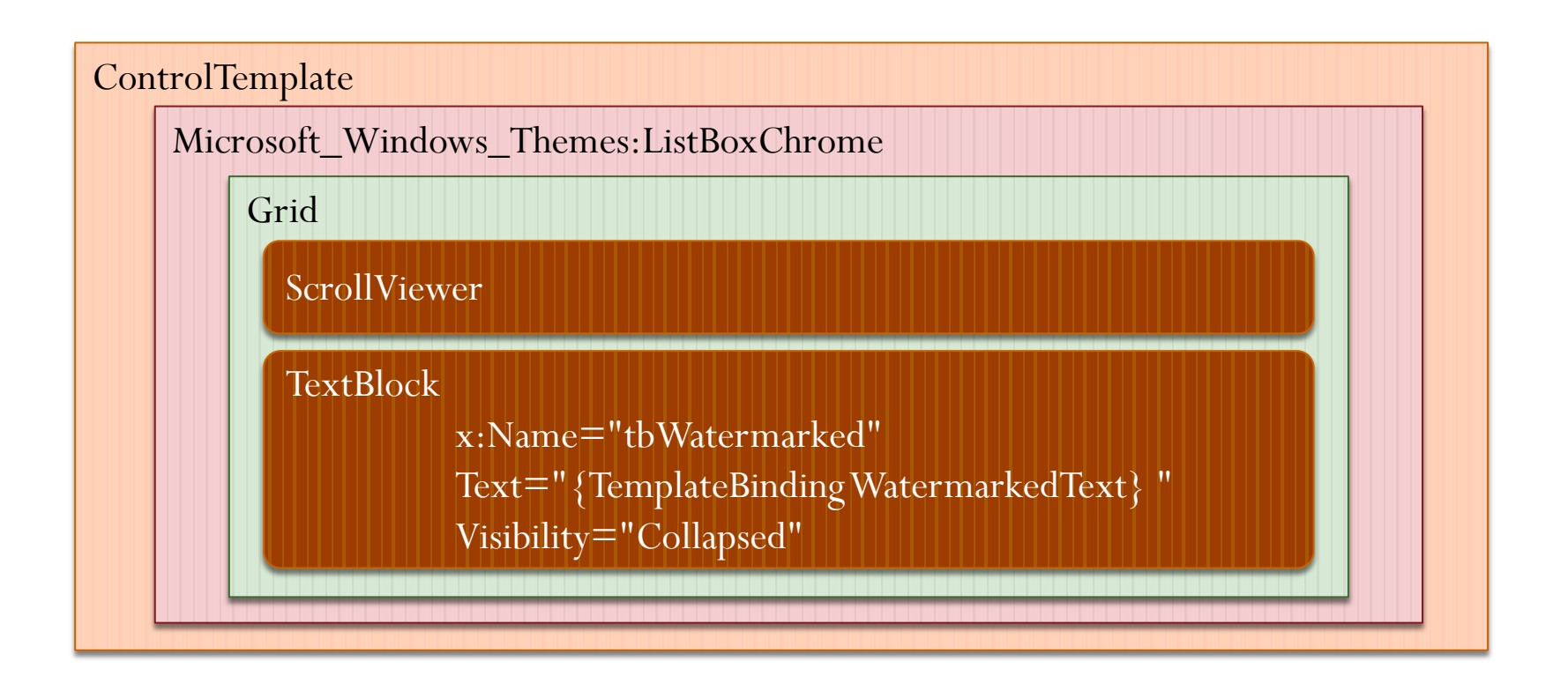

## WatermarkedTextBox: триггеры

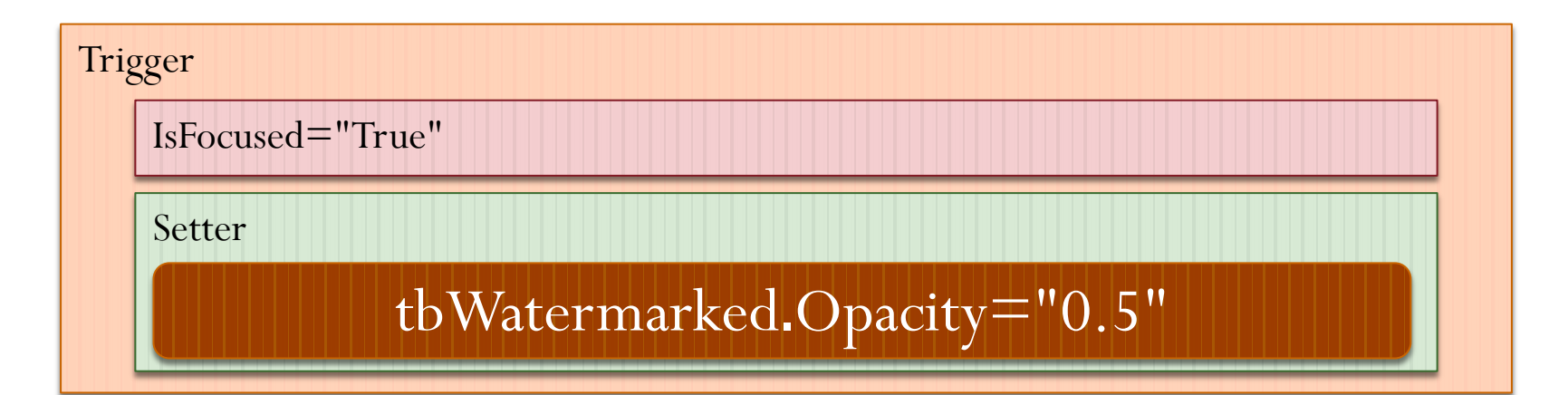

MultiTrigger

This.Text=""

This. IsEnabled="True"

Setter

tbWatermarked.Visibility="Visible"

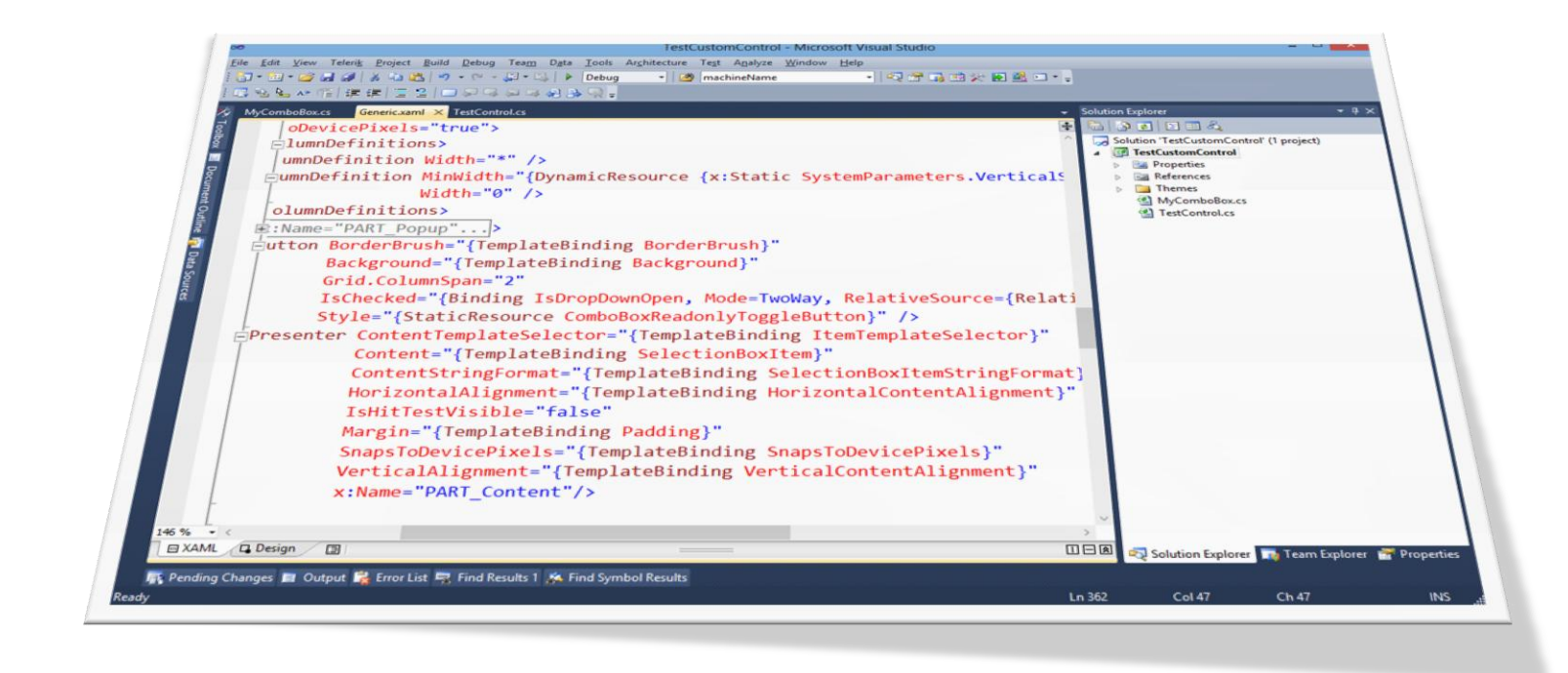

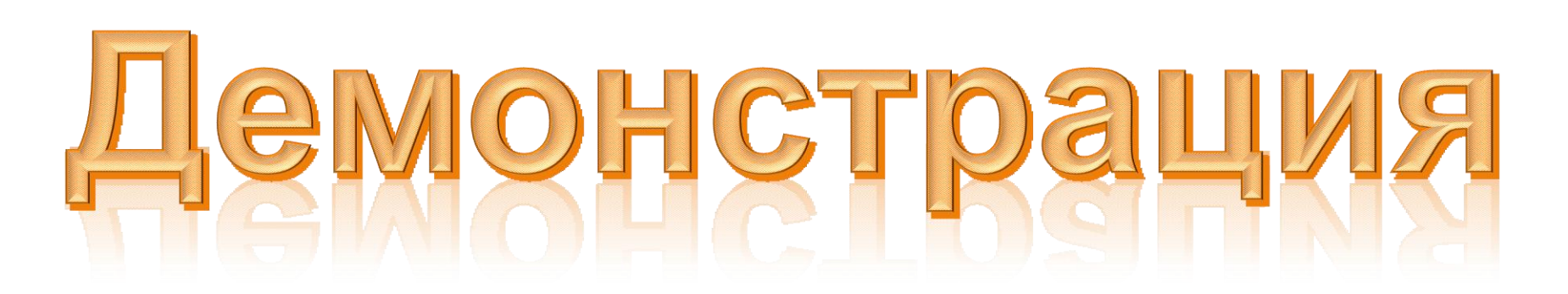

### Проектирование ComboBoxEx

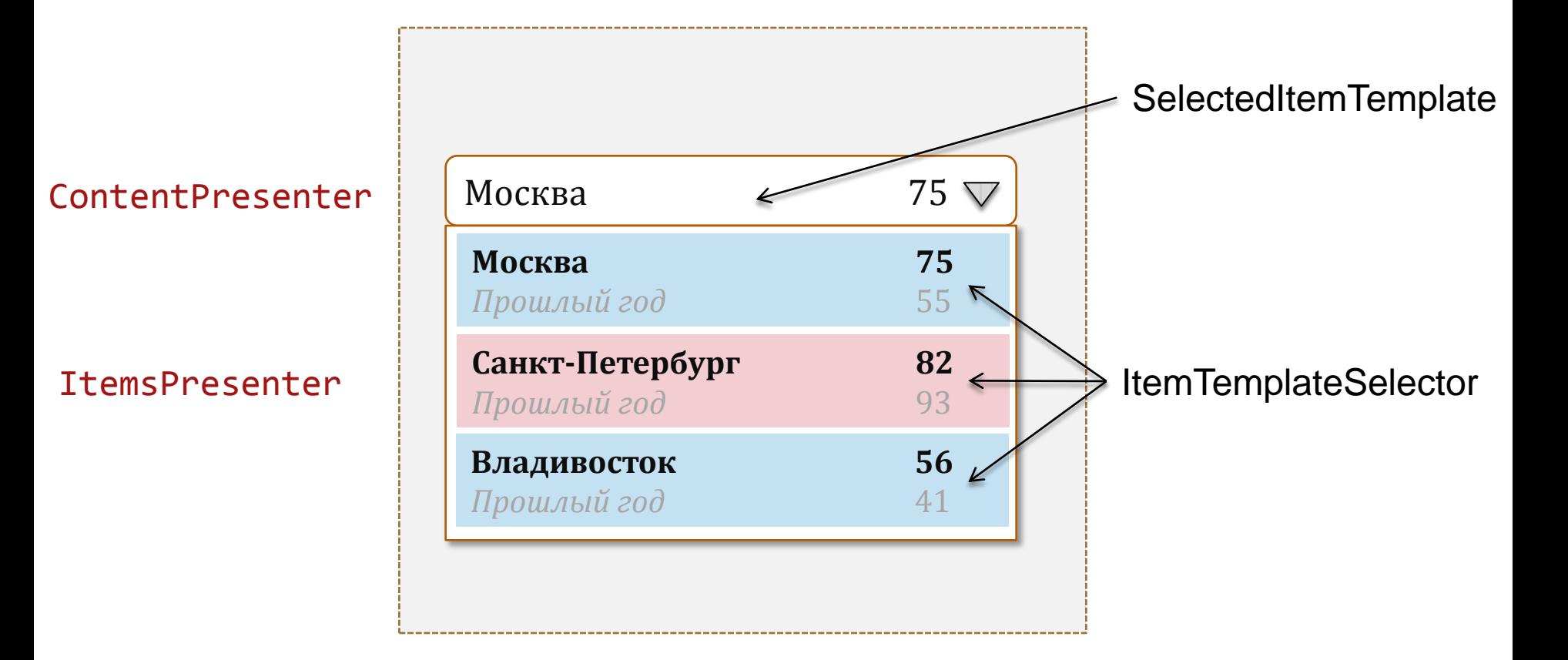

## ComboBoxEx: логика

public DataTemplate SelectedItemTemplate;

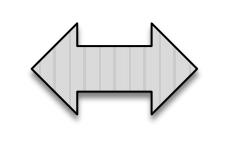

DisplayMemberPath  $\left\langle \frac{\overline{}}{\overline{}} \right\rangle$  SelectedItemTemplate

public override void OnApplyTemplate()

ContentPresenter \_content = this.GetTemplateChild("PART\_Content") as ContentPresenter;

if (\_content != null) \_content.ContentTemplateSelector = new ComboBoxItemTemplateSelector();

## ComboBoxEx: логика

internal class ComboBoxItemTemplateSelector : DataTemplateSelector

 $DataTemplate$   $result = null;$ 

…

SelectedItemTemplate != null

 ${\bf \_ result} = SelectedItemTemplate;$ 

ItemTemplateSelector != null

\_result = ItemTemplateSelector.SelectTemplate(item, container);

ItemTemplate != null

 ${\bf \_ result} = {\bf ItemTemplate};$ 

 $result == null$ 

\_result = SelectionBoxItemTemplate;

return \_result;

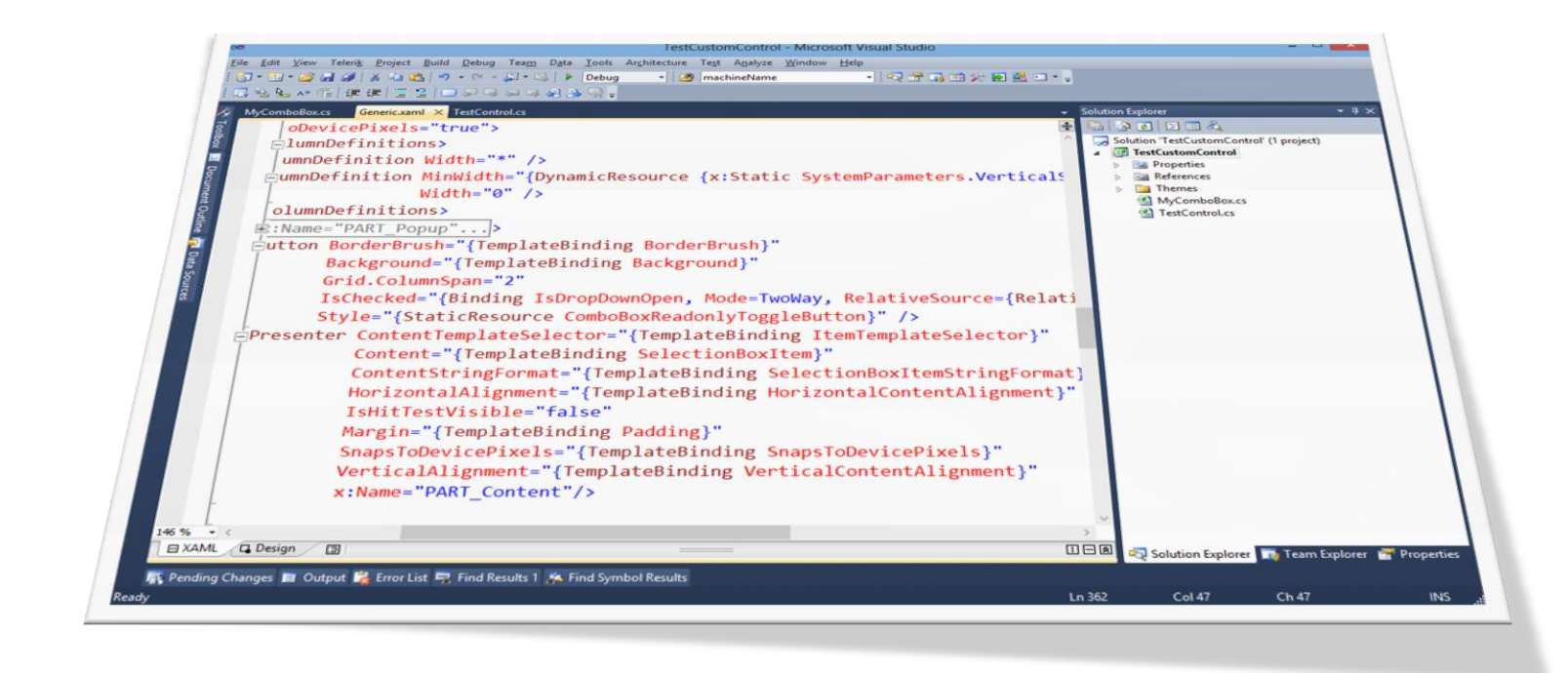

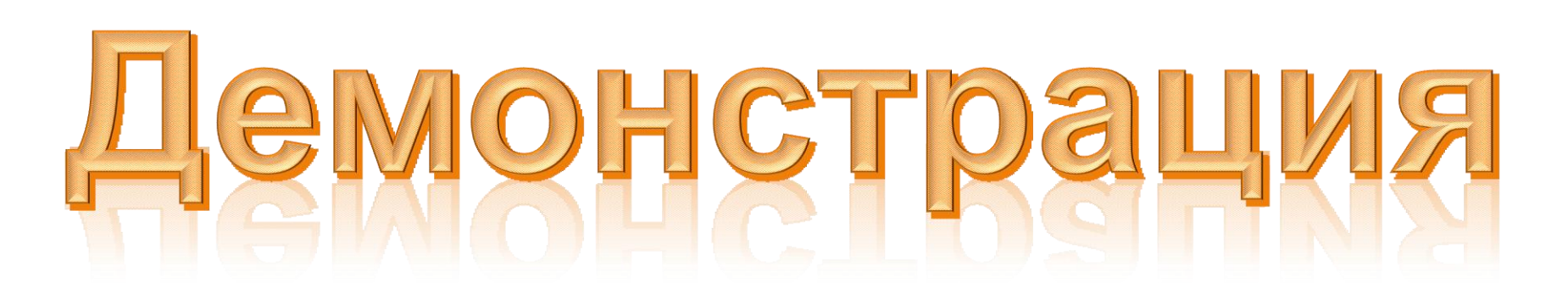

## Инструментарий

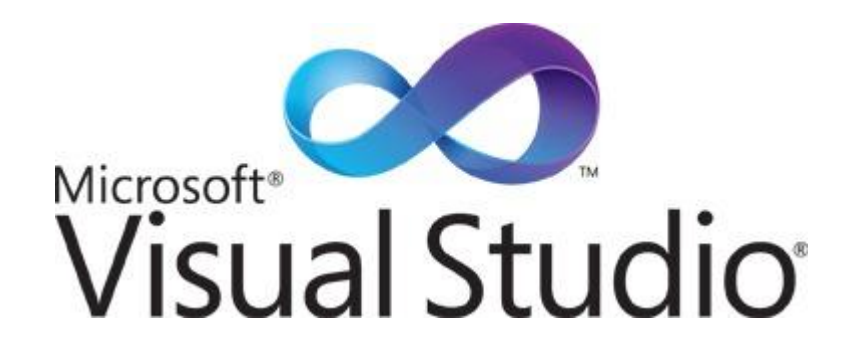

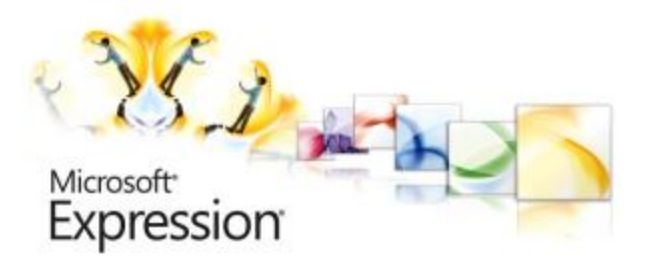

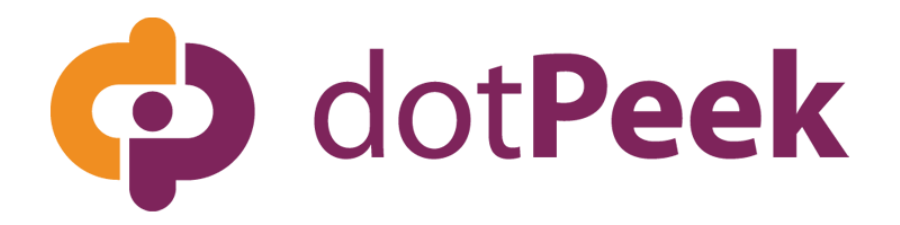

#### Спасибо за внимание

E-mail konoplev.a@digdes.com